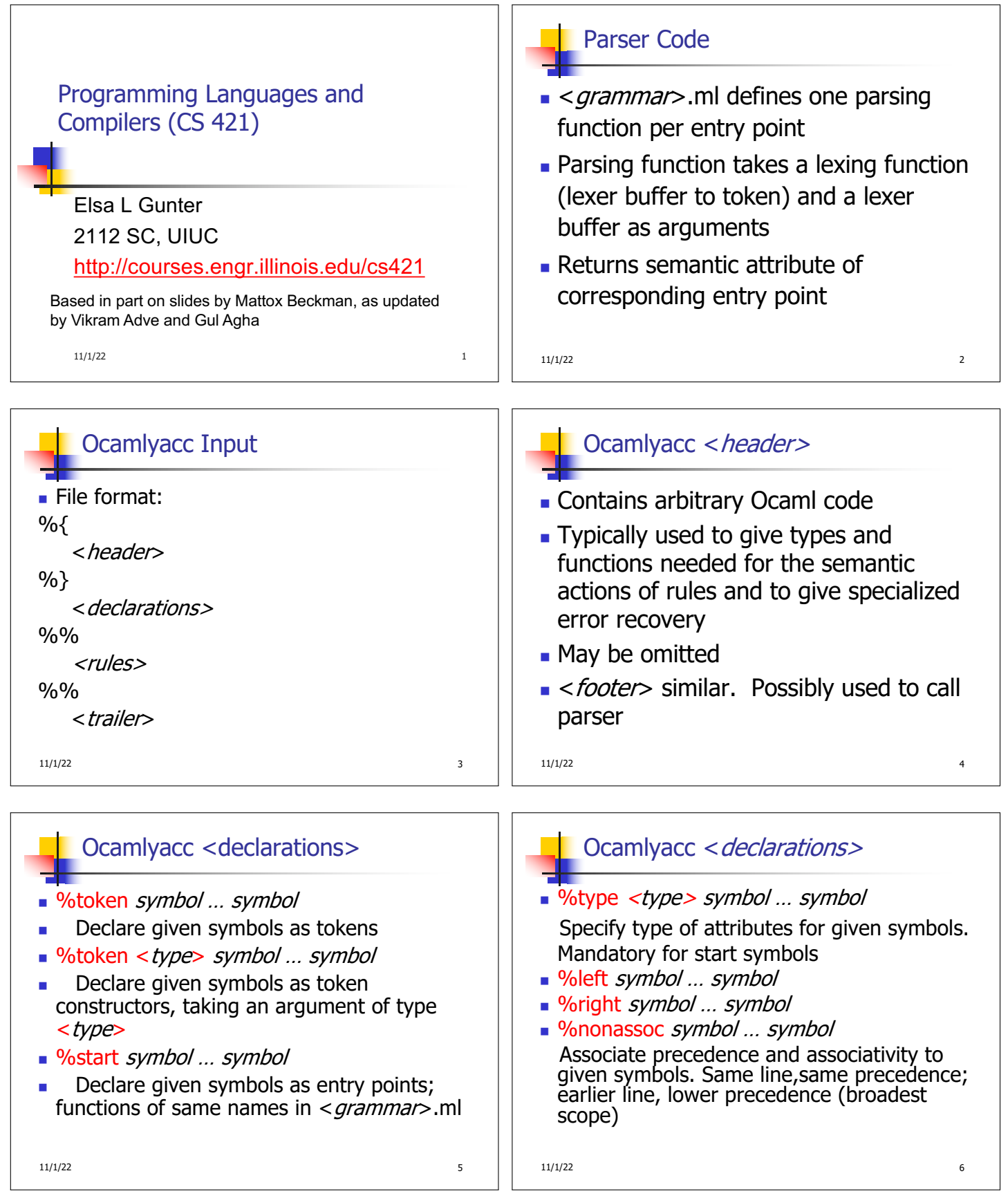

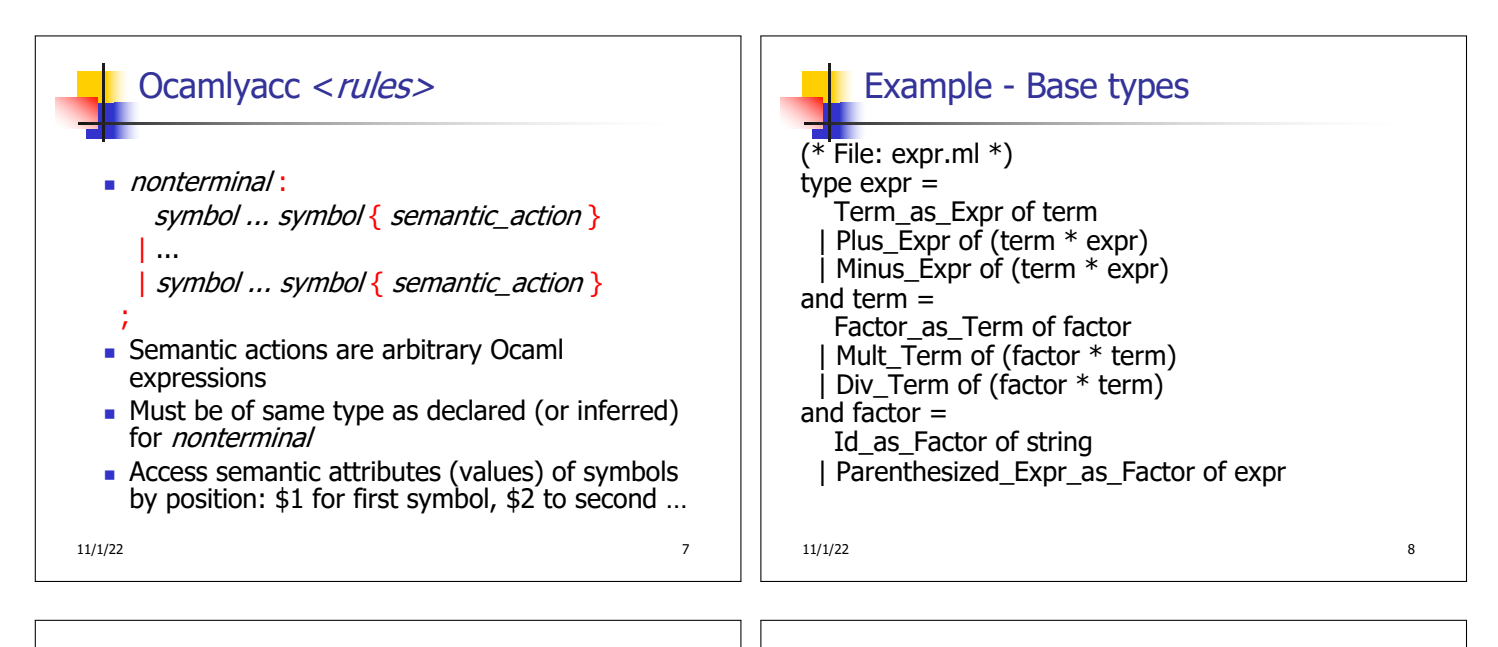

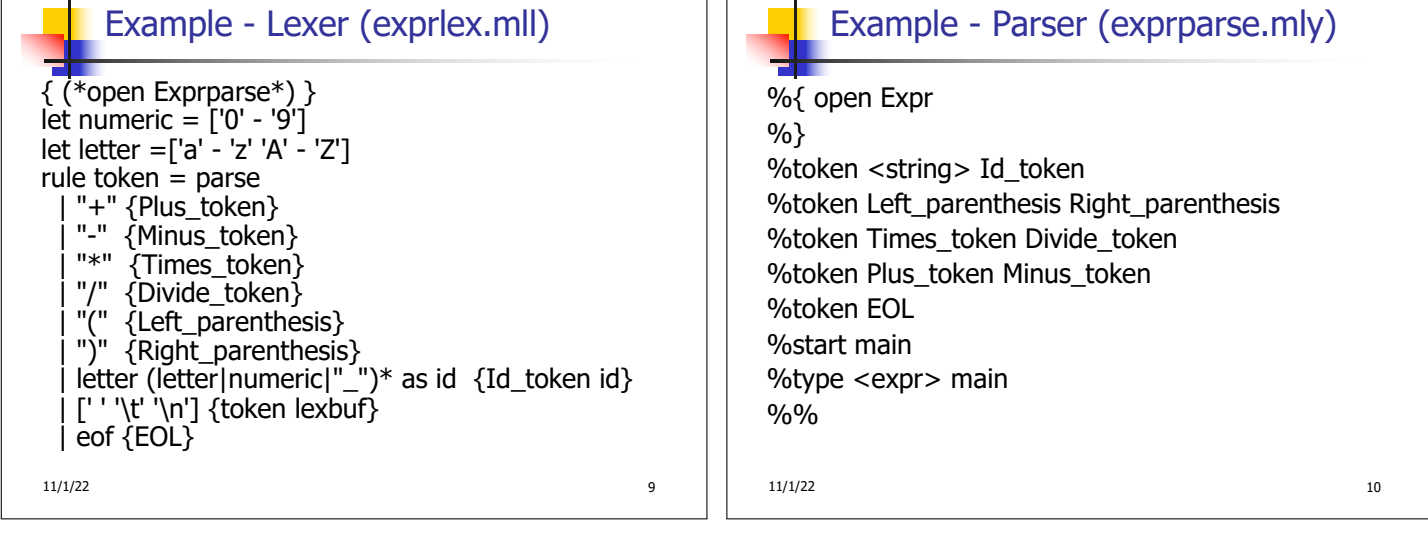

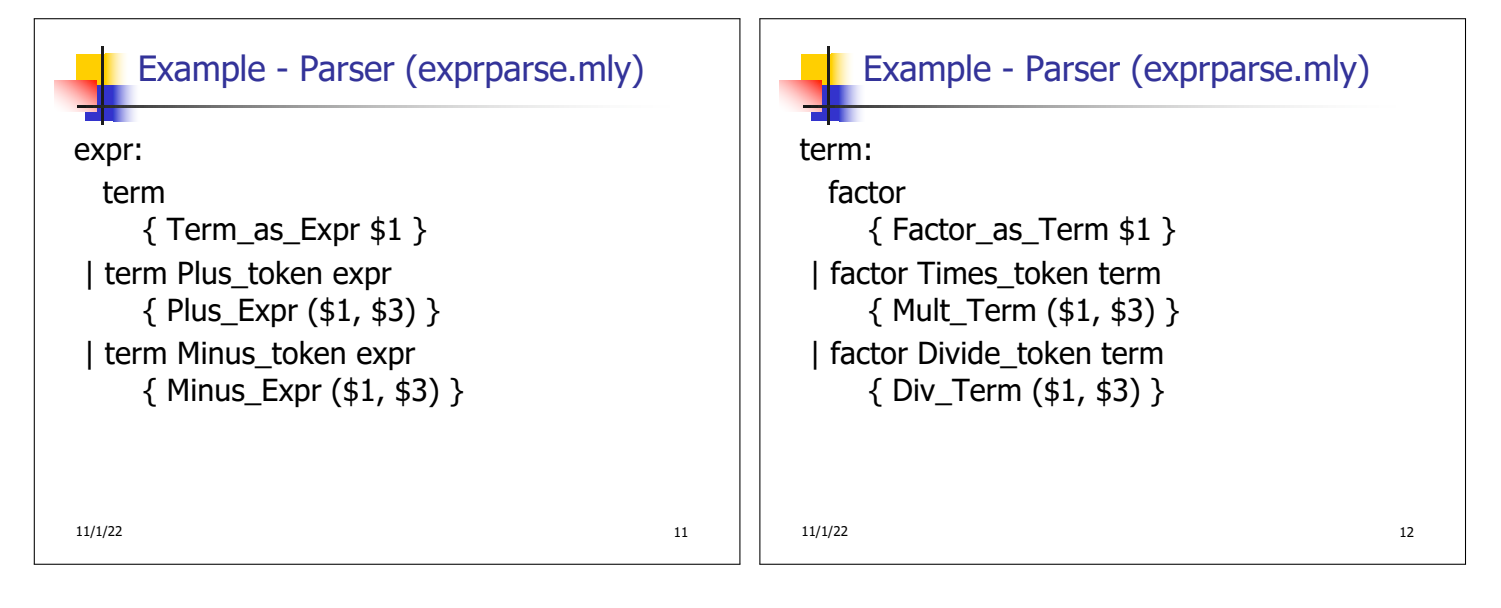

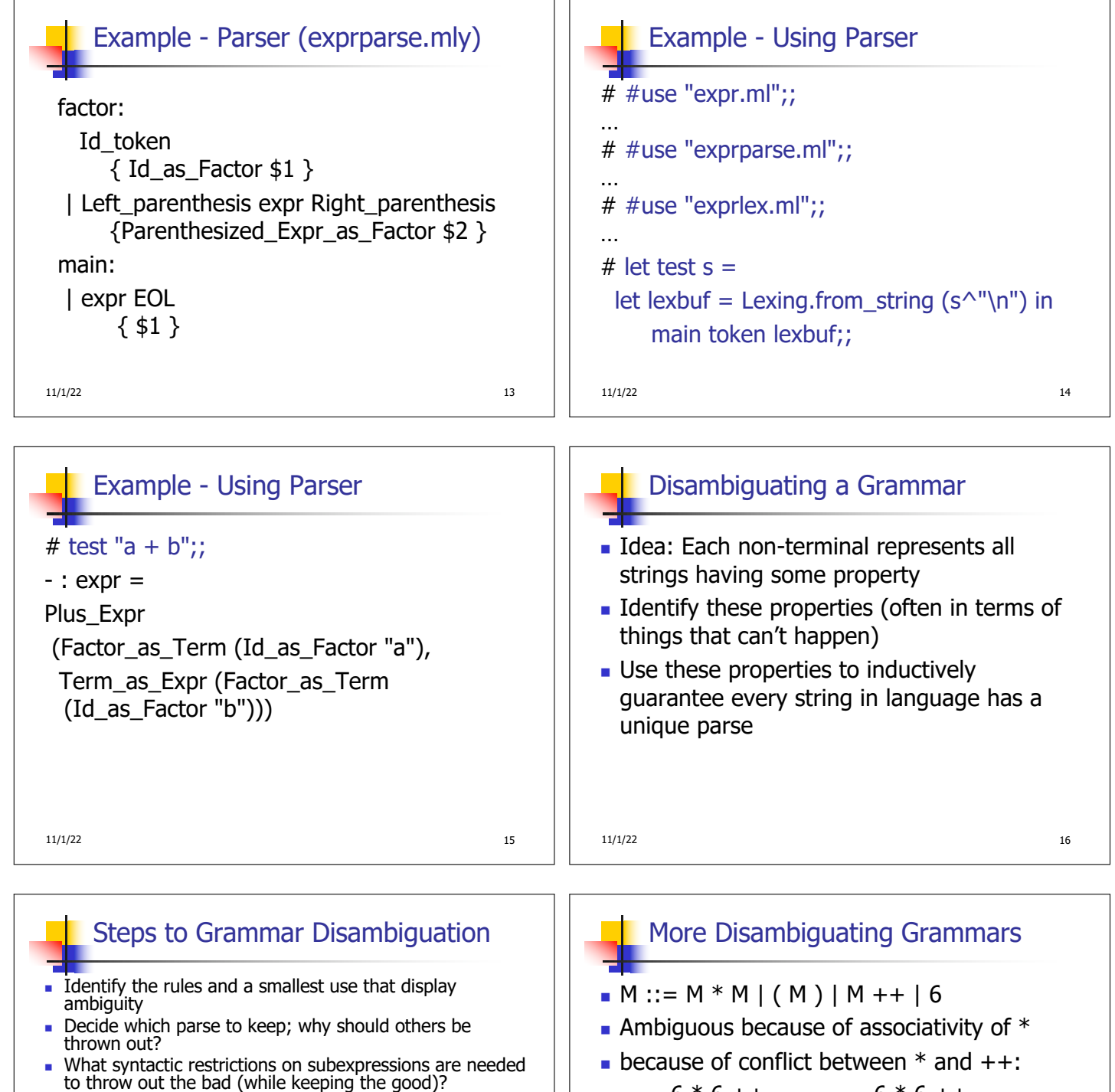

- Add a new non-terminal and rules to describe this set of restricted subexpressions (called stratifying, or refactoring)
- <sup>n</sup> **Characterize each non-terminal by a language invariant**
- **Replace old rules to use new non-terminals**
- **Rinse and repeat**

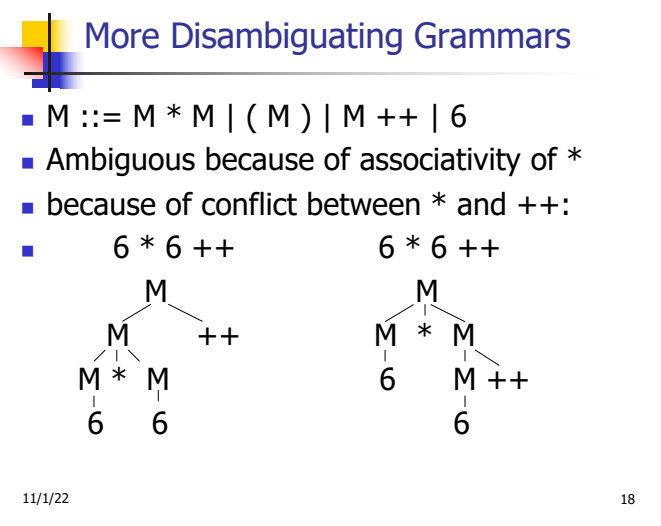

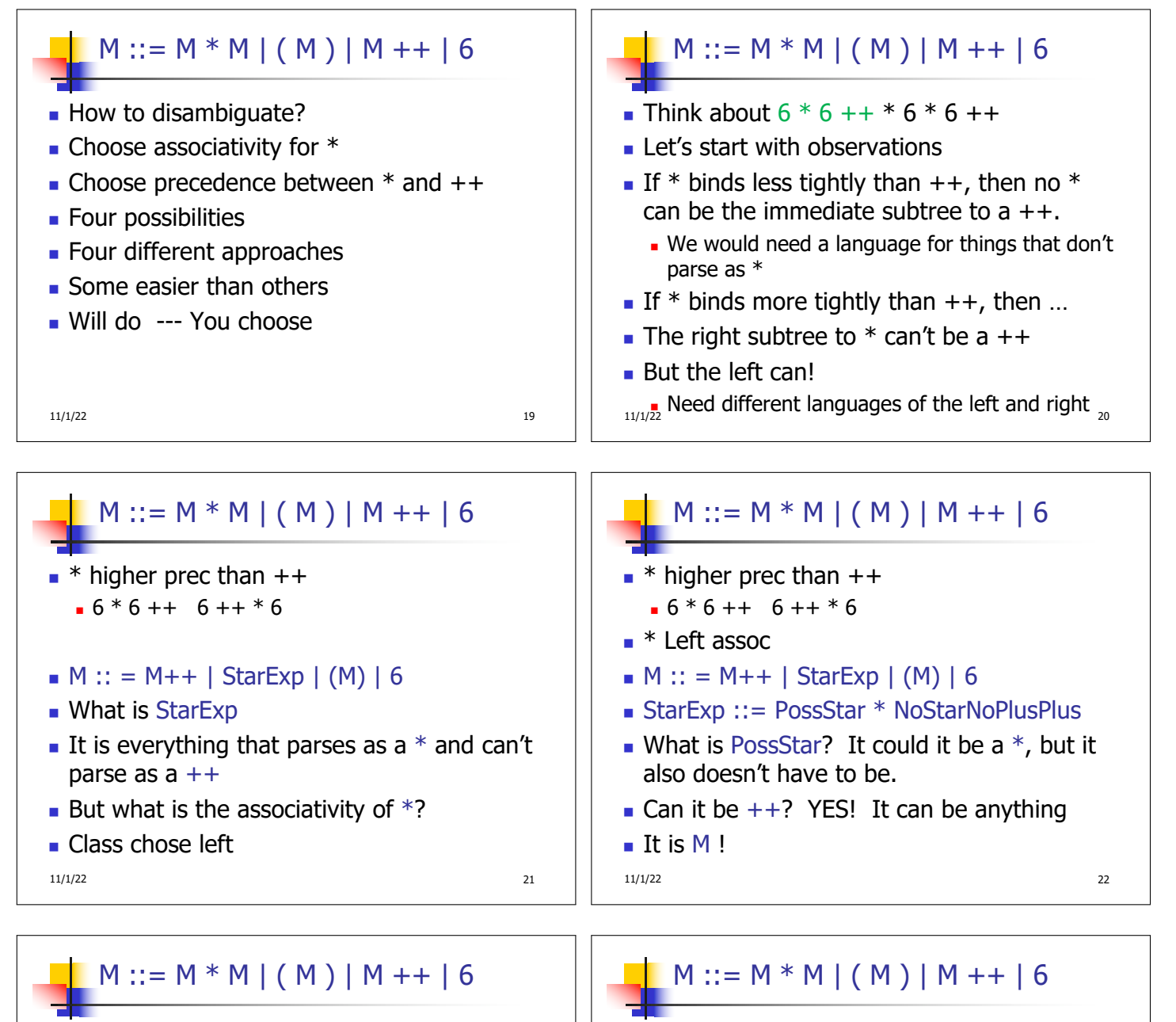

- $\bullet$  \* higher prec than  $++$  $-6 * 6 ++ 6 ++ * 6$
- $\bullet$  \* Left assoc
- $M :: = M++$  | StarExp | (M) | 6
- StarExp  $::= M * NoStarNoPlusPlus$

11/1/22 23

- $\bullet$  \* higher prec than  $++$
- $-6 * 6 ++ 6 ++ * 6$
- $\bullet$  \* Left assoc
- $M :: = M++$  | StarExp | (M) | 6
- StarExp ::=  $M * NoStarNoPlusPlus$
- But what is NoStarNoPlusPlus?
- Well, the other two original rules:  $(M)$  | 6

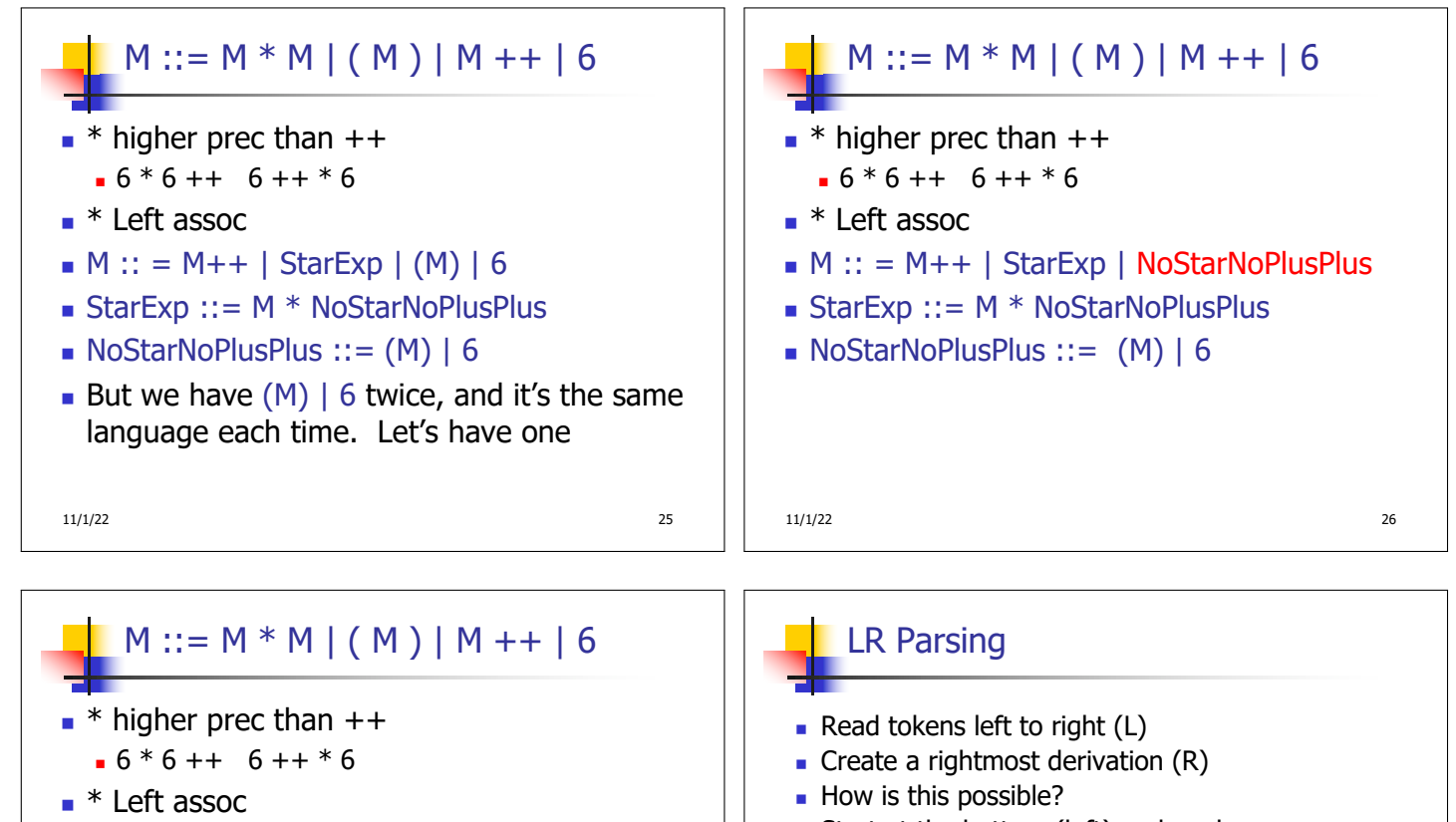

- $M :: = M++$  | StarExp | NoStarNoPlusPlus
- **StarExp ::** =  $M * NoStarNoPlusPlus$
- $\blacksquare$  NoStarNoPlusPlus ::=  $(M)$  | 6
- $\blacksquare$  Start at the bottom (left) and work your way up
- **Last step has only one non-terminal to be** replaced so is right-most
- **Norking backwards, replace mixed strings by** non-terminals
- **Always proceed so that there are no non**terminals to the right of the string to be replaced

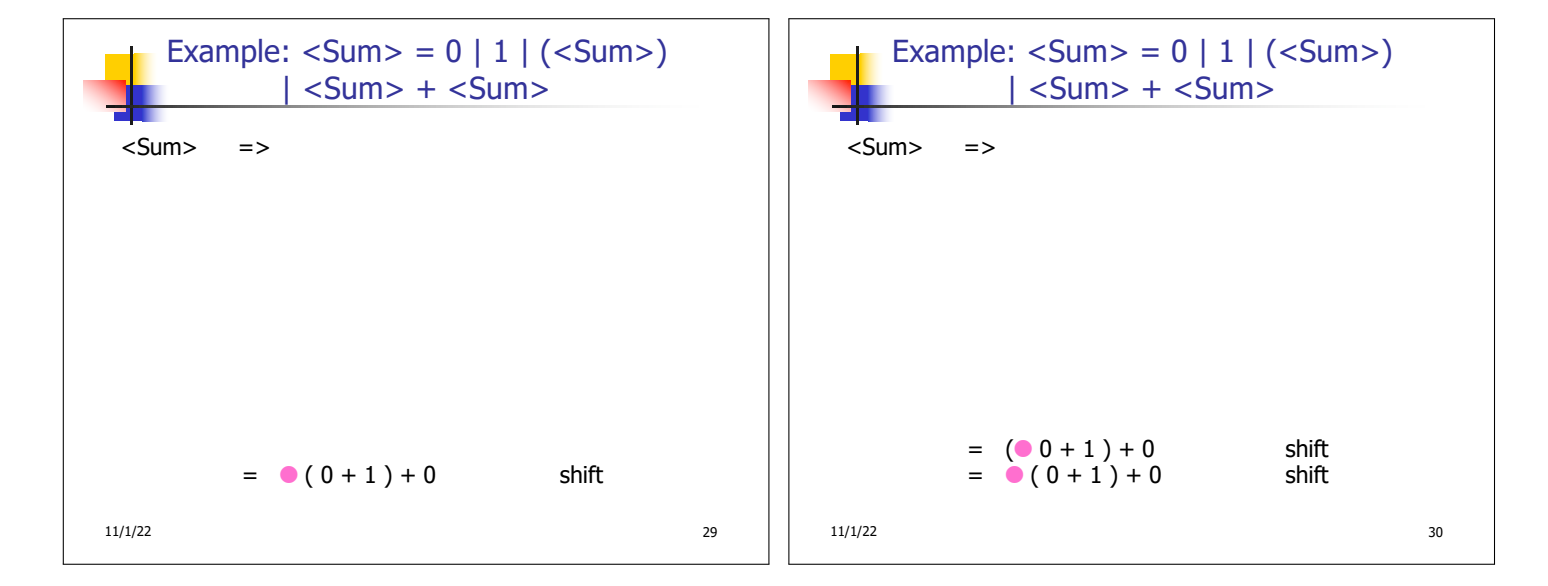

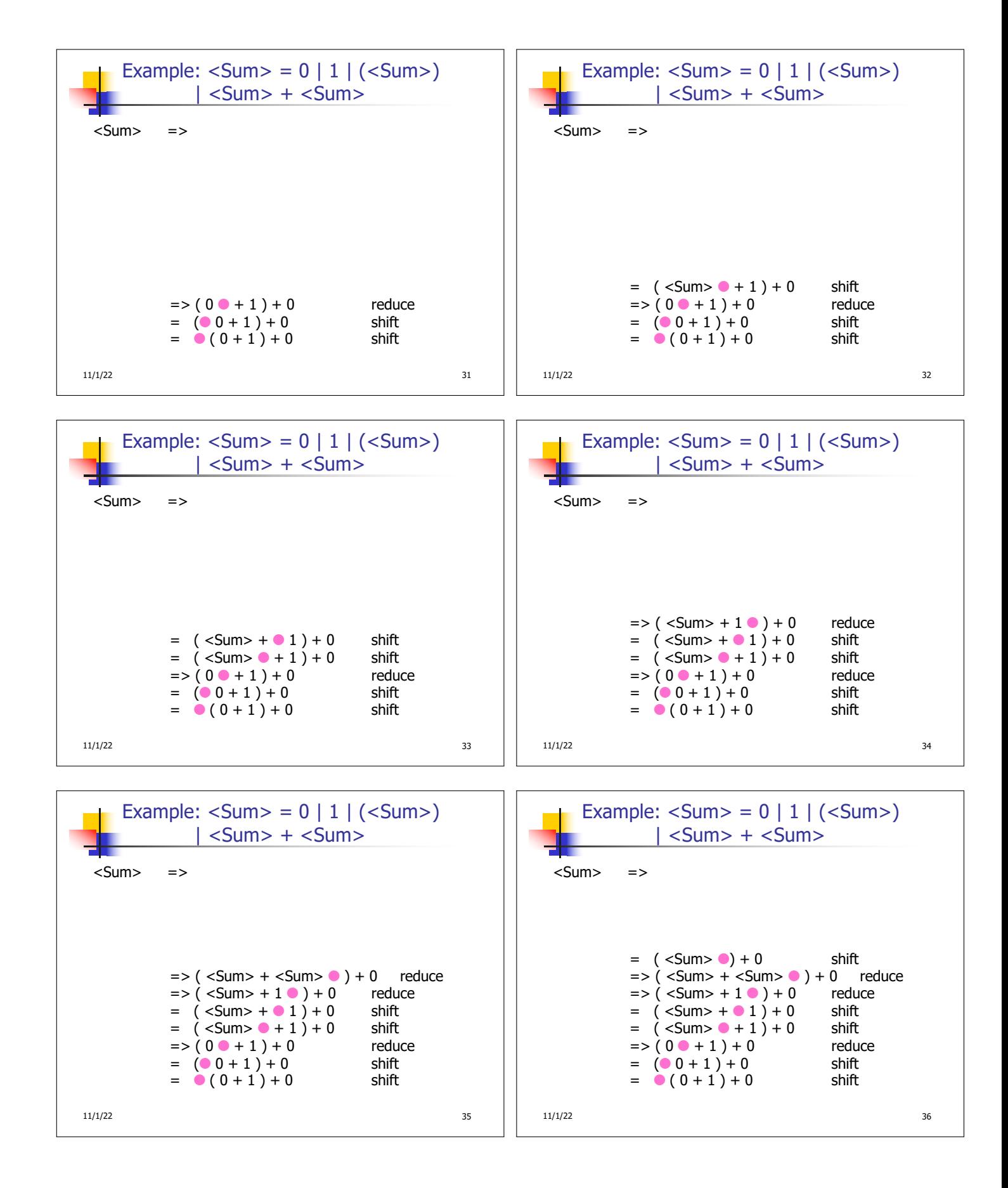

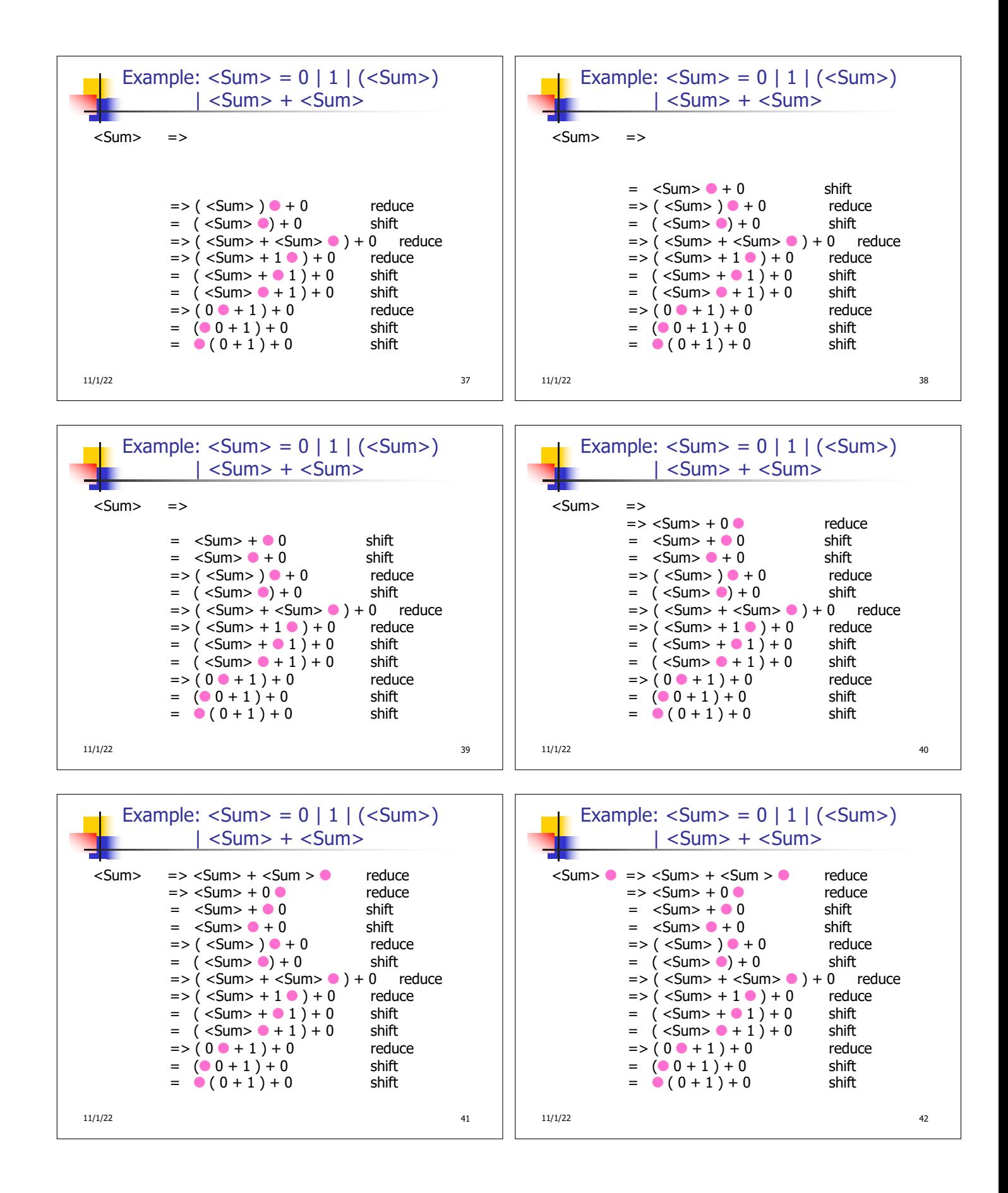

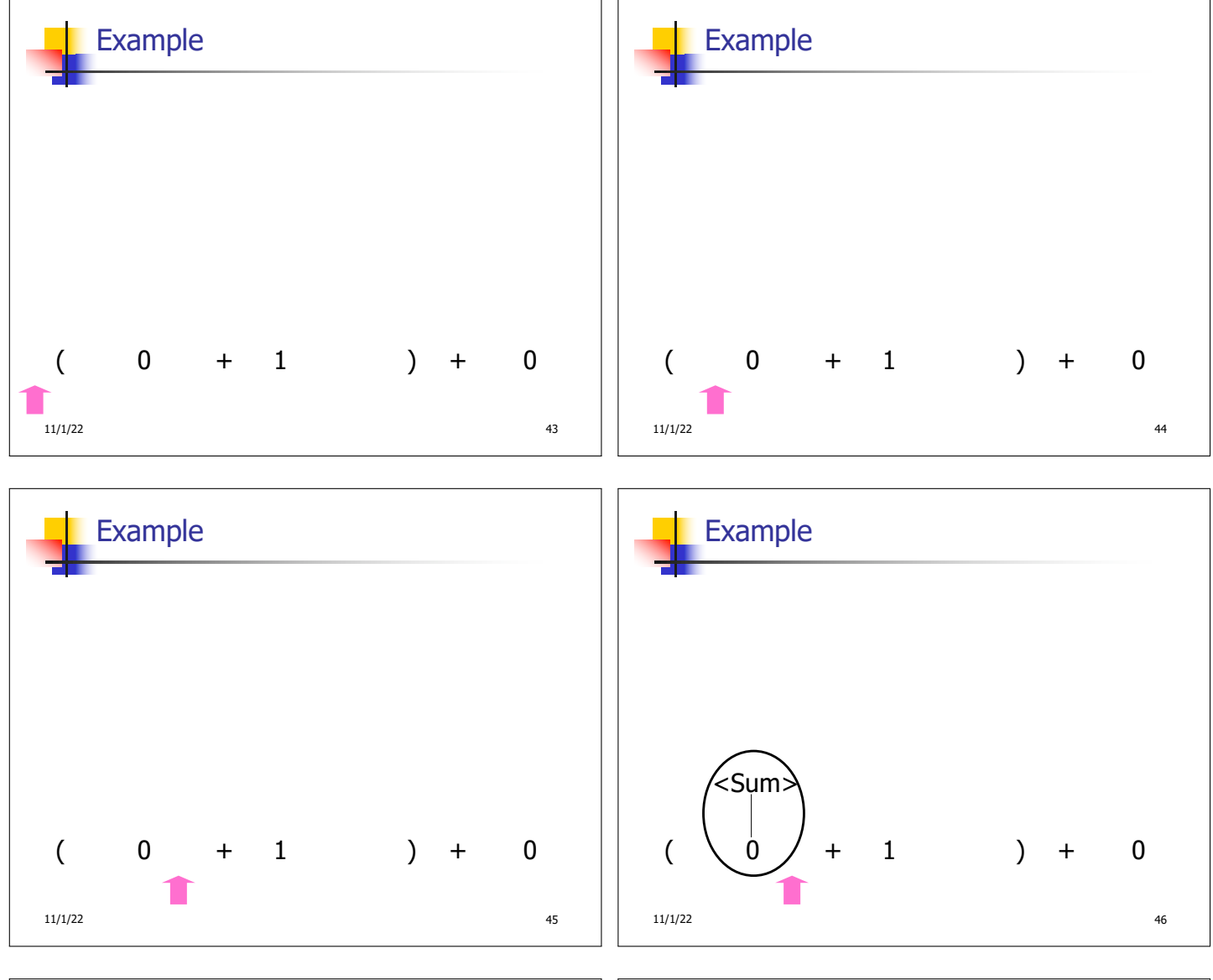

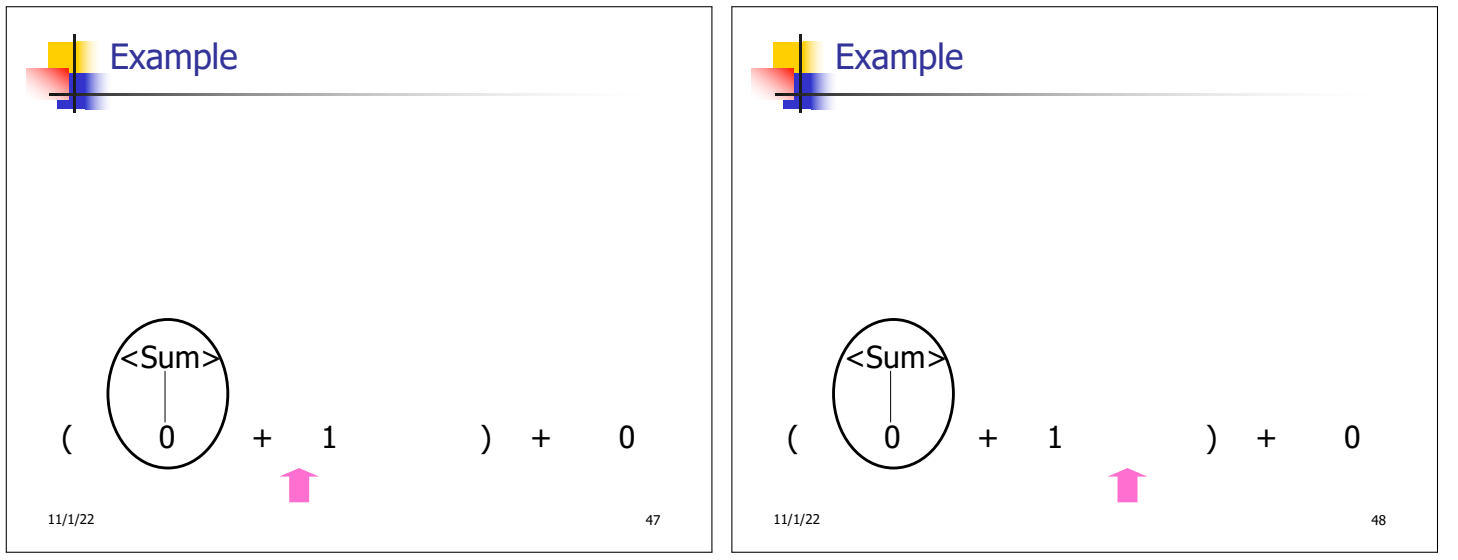

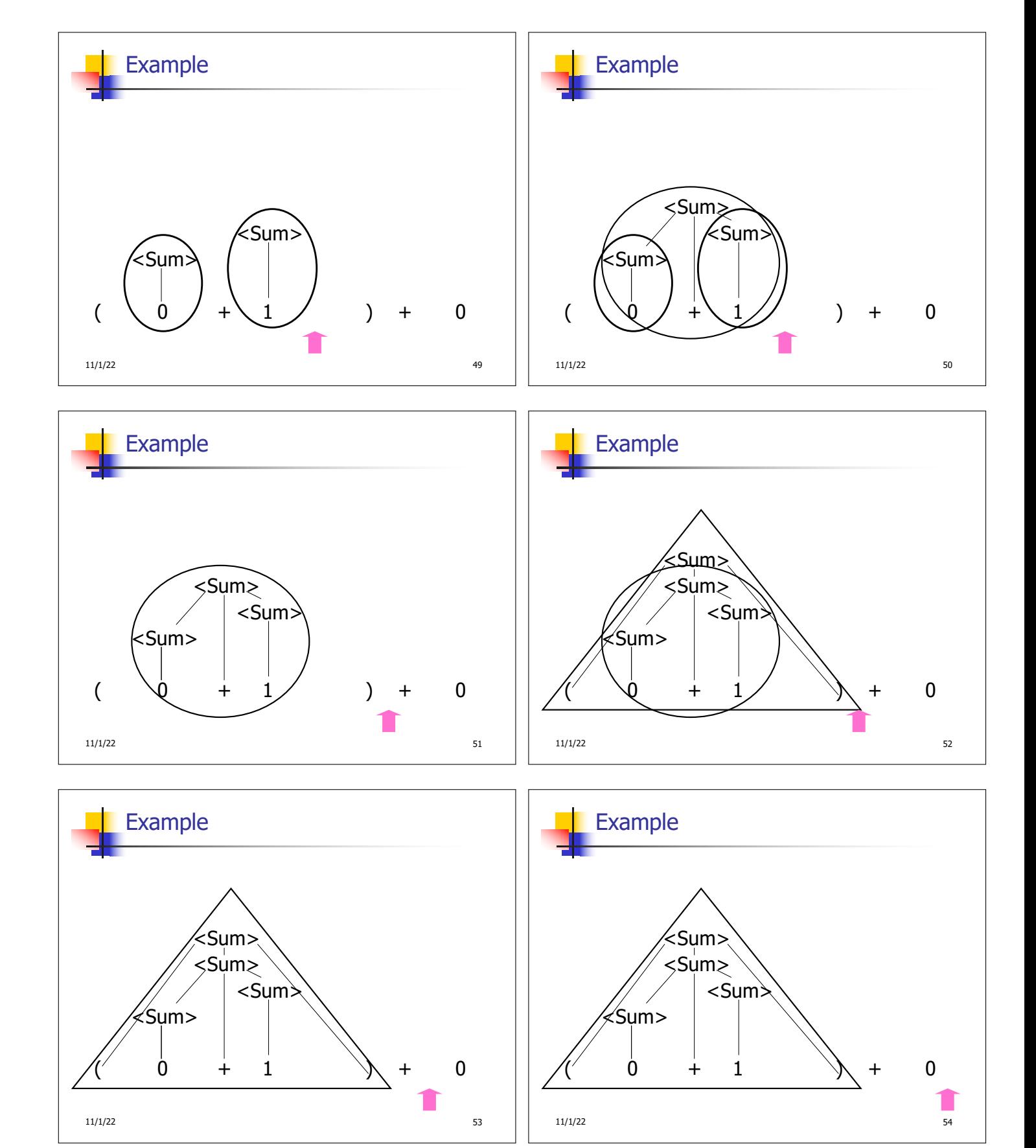

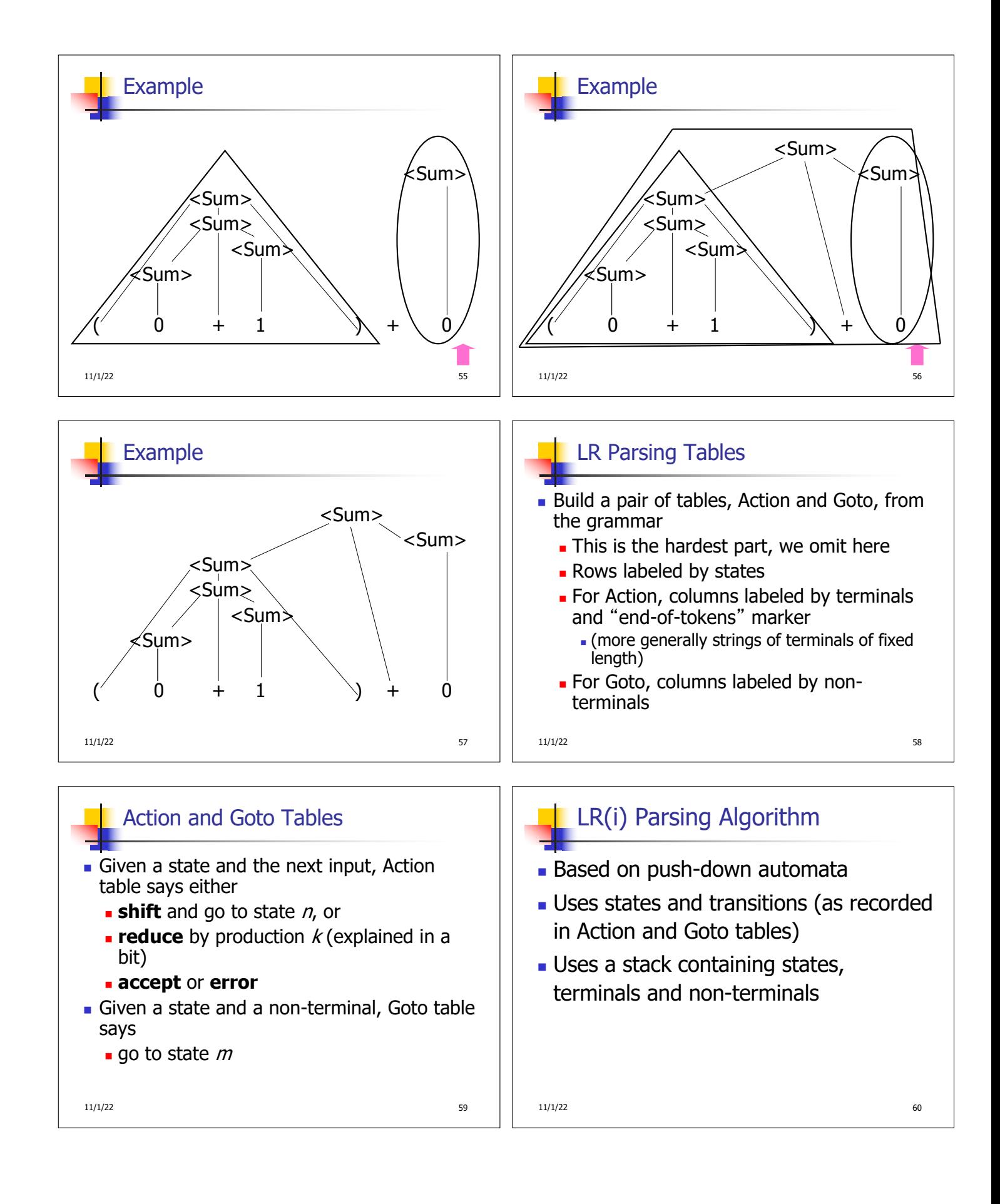

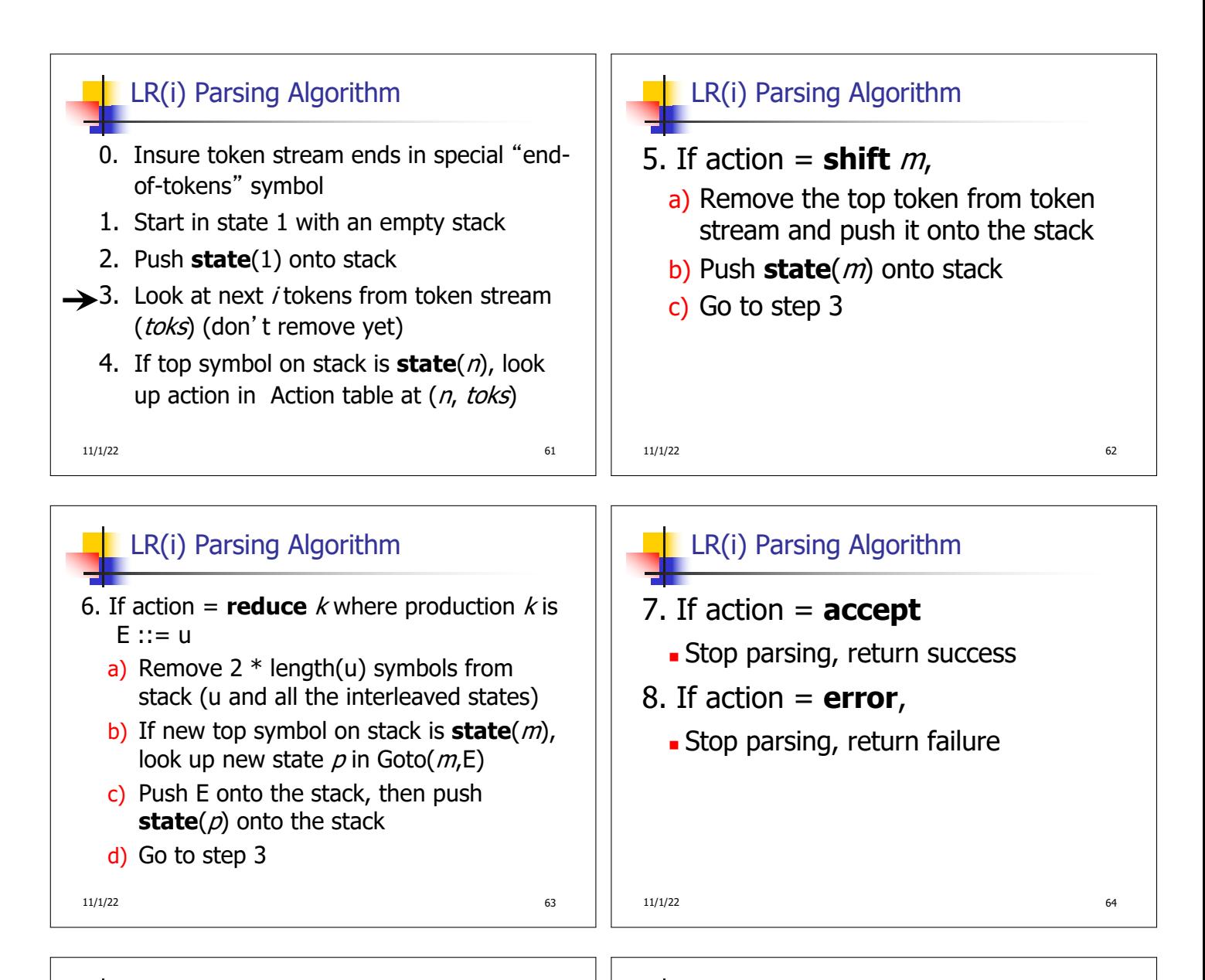

## Adding Synthesized Attributes

- **n** Add to each **reduce** a rule for calculating the new synthesized attribute from the component attributes
- Add to each non-terminal pushed onto the stack, the attribute calculated for it
- **n** When performing a **reduce**,
	- **a** gather the recorded attributes from each nonterminal popped from stack
	- **.** Compute new attribute for non-terminal pushed onto stack

 $11/1/22$  65

## Shift-Reduce Conflicts

- **Problem:** can't decide whether the action for a state and input character should be **shift** or **reduce**
- **E** Caused by ambiguity in grammar
- **J** Usually caused by lack of associativity or precedence information in grammar

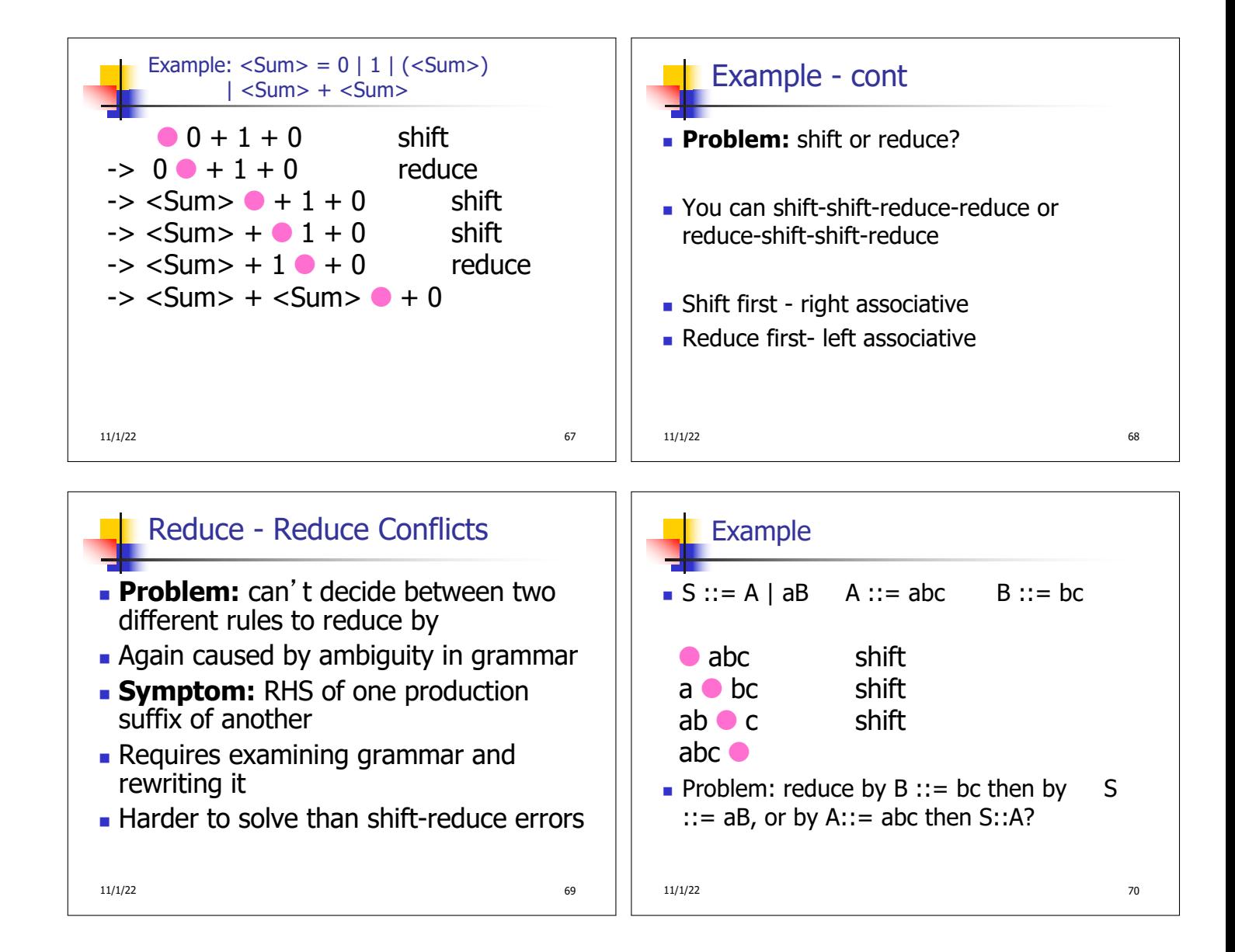